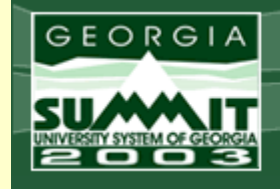

**Solutions through Teamwork** 

bringing together users of all University System software applications to provide exceptional campus services!

## Making RORRULE Rule!!!!

Tania Pittman & Rich Loftus, USG Board of Regents Pat Barton, Clayton College & State University

> September 18, 2003 Lamar C 3:10 p.m.

### Session Rules of Etiquette

- **. Please hold all questions until the end of** the session, unless you need clarity
- **. Please turn off your cell phone and/or** pager
- !If you must leave the session early, please do so as discreetly as possible
- **. Please avoid side conversation during the** presentation

### WELCOME!!

Bill Gates is hanging out with the chairman of General Motors.

- "If automotive technology had kept pace with computer<br>technology over the past few decades," boasts Gates,<br>"you would now be driving a V-32 instead of a V-8, and<br>it would have a top speed of 10,000 miles per hour. Or,<br>you
- "Sure," says GM chairman. "But would you really want to "Sure," says GM chairman. "But would you really want to drive a car that crashes four times a day?" drive a car that crashes four times a day?"

### **Overview**

RORRULE- Financial Aid Selection Rules Form

"**Rule Types: Tracking, Budget, Packaging, :** Package Group Fund Awarding, Fund Awarding, Disbursement, SAP (GaMod)

### " **Aid Year Aid Year**

"**Group Codes: Tracking, Budget, Packaging** " **Fund Code Fund Code**

### Overview, Continued

**DE Powerful Tool** "**Built in Help** ■Table, Column Name and Operator Look Up "**Execute Group (Executes the rule) U** View Students **UIEW Errors (Help, Display Error) Copy Rules EXpert SQL Code** Compile Expert SQL Code

### Overview, Continued

#### "**n** Only limited by your imagination

- **Not just Financial Aid (Student, Admissions, AR)** Not **just Financial Aid (Student, A**
- **. Mock Rule- List of Students with No Show status**

### **Need some SQL knowledge**

- You may already know SQL (example Pop Sel)
- You'll learn things you never knew you never knew
- **Dynamic Rules Engine** 
	- **Example 3 Future of Banner Rules**
- **E** Let's cut to the chase

# Examples

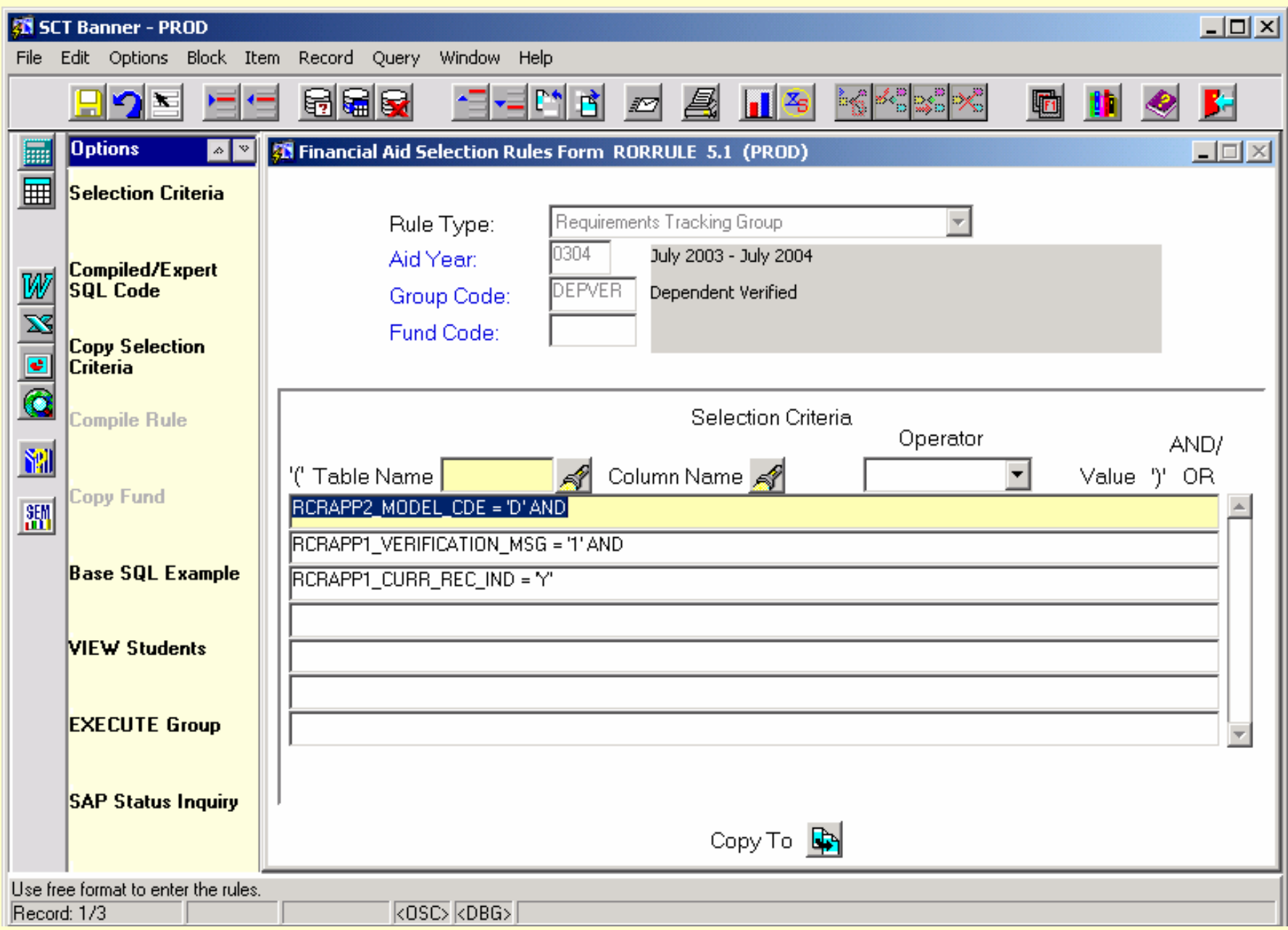

### Intermediate Example

**E** Awarded and new ISIR loaded the date shown: **SELECT RCVAPPL\_PIDM FROM RC FROM RCVAP PL, RPRAWRD, L, RPRAWRD, RCRAPP4, RCRESAR, RORSTAT RCRAPP4, RCRESAR, RORSTAT WHERE RCVAP PL\_PIDM = RPRAWRD\_PIDM(+) RPRAWRD\_PIDM(+) AND R CVAPPL\_PIDM = RCRAPP4 RCRAPP4\_PIDM AND RCRAPP AND RCRAPP4\_PIDM = RCRESAR\_PIDM AND RCRAPP4PIDM = RORSTAT\_PIDM RSTAT\_PIDM AND RCVAPPL\_AIDY\_CODE = :AIDY AND RCVAPPL\_AIDY\_CODE = :AIDY AND RPRAWRD\_AIDY\_CODE(+) = RC AND RPRAWRD\_AIDY\_CODE(+) = RCVAP PL\_AIDY\_CODE L\_AIDY\_CODE AND RCVAPPL\_AIDY\_CODE = RCRAP \_AIDY\_CODE = RCRAP P4\_AIDY\_CODE 4\_AIDY\_CODE AND RCRAPP AND RCRAPP4\_AIDY\_CODE = RCRESAR\_AIDY\_CODE RCRESAR\_AIDY\_CODE AND RCRESAR\_AIDY\_CODE = RORSTAT RORSTAT \_AIDY\_CODE AIDY\_CODE AND (RCRESAR\_IN AND (RCRESAR\_IN FC\_CODE = C\_CODE = R CVAPPL\_INFC\_CODE VAPPL\_INFC\_CODE AND R AND RCRAPP4 \_INFC\_CODE = RCVAPPL\_INFC\_CODE INFC\_CODE = RCVAPPL\_INFC\_CODE AND RCVAPPL\_SEQ AND RCVAPPL\_SEQ\_NO = RCRAP P4\_SEQ\_NO 4\_SEQ\_NO AND RCRAPP AND RCRAPP4\_SEQ\_NO = RCRESAR\_SEQ\_NO) RCRESAR\_SEQ\_NO) AND (RC AND (RC VAPPL\_CURR\_REC\_IND = 'Y PL\_CURR\_REC\_IND = 'Y' AND R AND R CVAPPL\_CREATE\_DATE >= '0 VAPPL\_CREATE\_DATE >= '0 2-SEP-2003') AND R AND RORSTAT\_PCKG\_COMP\_DATE IS RSTAT\_PCKG\_COMP\_DATE IS N OT N ULL AND RCVAPPL\_PIDM = :PIDM**

### Expert Example

"**Budget Group Rule** – Resident/Dependent

```
SELECT DISTINCT(RORSTAT_PIDM)
FROM RORST FROM RORST
AT, SGBSTDN, RCRAPP1, RCRAPP2 T, SGBSTDN, RCRAPP1, RCRAPP2 
WHERE SGBSTDN_TERM_CODE_EFF = (SELECT MAX(SGBSTDN_TERM_CODE_EFF) (SELECT MAX(SGBSTDN_TERM_CODE_EFF)
                                                  FROM SGBSTDN WHERE SGBSTDN_LEVL_CODE = 'US'
                                                  AND SGBSTDN_PIDM = ROR D SGBSTDN_PIDM = ROR
STAT_PIDM) TAT_PIDM)
AND SGBST AND SGBSTDN_RESD_CODE <> 'N' N_RESD_CODE <> 'N'
AND RORSTAT_PIDM = RCRAPP1 RCRAPP1_PIDM 
AND RCRAPP1PIDM = RCRAPP2 RCRAPP2_PIDM 
AND RCRAPP AND RCRAPP1_CURR_REC_IND = 'Y'
AND RCRAPP AND RCRAPP2_INFC_CODE = RCRAPP1_INFC_C _CODE = RCRAPP1_INFC_C
ODE
AND RCRAPP AND RCRAPP2_SEQ_NO = RCRAP
P1_SEQ_NO
AND RCRAPP AND RCRAPP2_MODEL_CDE = 'D' 2_MODEL_CDE = 'D' 
AND RCRAPP AND RCRAPP1_STAT_CODE_RES = 'GA' 1_STAT_CODE_RES = 'GA'
AND RCRAPP1PAR_STAT_
CODE_RES = 'GA'
AND RCRAPP AND RCRAPP1_AIDY_CODE = RORSTAT RORSTAT
_AIDY_CODE AIDY_CODE 
AND RCRAPP AND RCRAPP2_AIDY_CODE = RCRAPP1_AIDY_CODE RCRAPP1_AIDY_CODE 
AND RORSTAT_AIDY_CODE =:AIDY AND RORSTAT_AIDY_CODE =:AIDY 
AND RORSTAT_PIDM = SGBSTDN_PIDM
AND SGBSTDN_PIDM =:PIDM
```
### TIPS

When using views, place them at the end of the RORRULE statements since they take longer to build. Performance is improved.

When referencing a column in RCRAPPx, it is not necessary to state RCRAPP1\_CURR\_REC\_IND = 'Y' – the compiler will automatically add this statement when you commit and exit. (However, those who wish to include this statement for clarity should place it at the end of the statements.)

If you are using RCRAPP2, RCRAPP3, RCRAPP4 or RCRESAR in RORRULE, include the rule RCRAPP1\_CURR\_REC\_IND='Y' as a rule on the form. To make it easier to see, place it as the LAST rule on the form. Improves performance!

### TIPS, Continued

Before using Expert mode, build as much of the rule as possible in Simple mode and then compile it. Finish the rule in Expert mode. This approach takes advantage of the joins created

by the compiler.

In Expert mode, have at least one space following :AIDY, :PIDM, and :TERM. A carriage return at the end of the line will not work correctly in the COBOL program although it will appear fine when the Execute command is used.

## Your Turn

### Summary

- **Don't be afraid to try it**
- " $\blacksquare$  If at first you don't succeed, try, try again
- **Exage Seek technical help when needed**
- **Be creative**
- **SQL is not a four letter word**

### **Questions?**

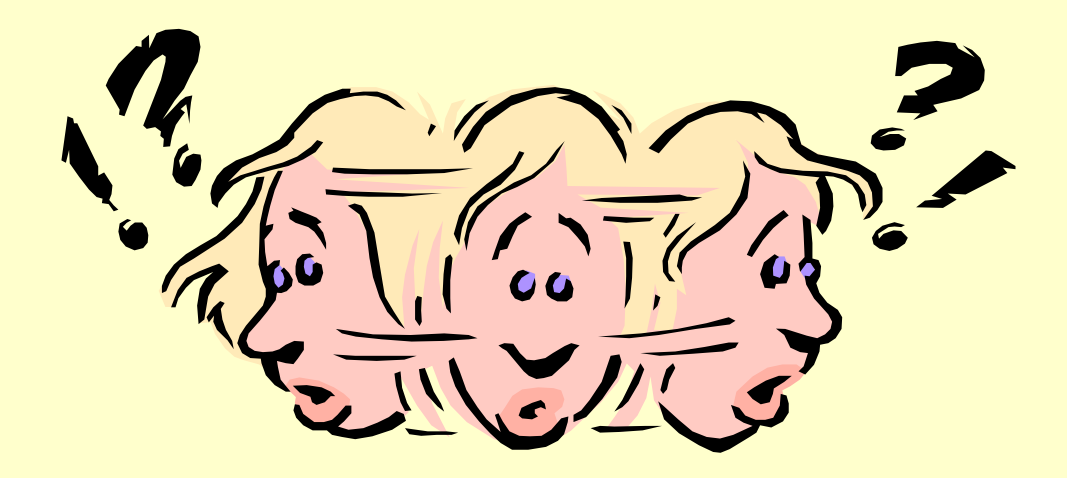

Additional information regarding RORRULE can be found in Chapters 7, 8, 9, & 10 in Using SCT Banner Financial Aid Manual

#### **THANK YOU!!!!!!!!**